# **QR-Rechnung**

**Was Sie als Rechnungssteller und –empfänger beachten sollten und wie Sie vom neuen Rechnungsformat profitieren**

# **1. QR-Rechnung wird am 30. Juni 2020 eingeführt!**

Ab dem 30. Juni 2020 wird die QR-Rechnung in der Schweiz eingeführt. Er löst die heutigen Einzahlungsscheine schrittweise ab. Die Einführung der QR-Rechnung stellt eine Harmonisierung des Zahlungsverkehrs dar und legt den Grundstein für automatisierte und effiziente digitale Finanzabläufe. Die Übergangsfrist von den Einzahlungsscheinen zur QR-Rechnung ist zeitlich noch nicht festgelegt.

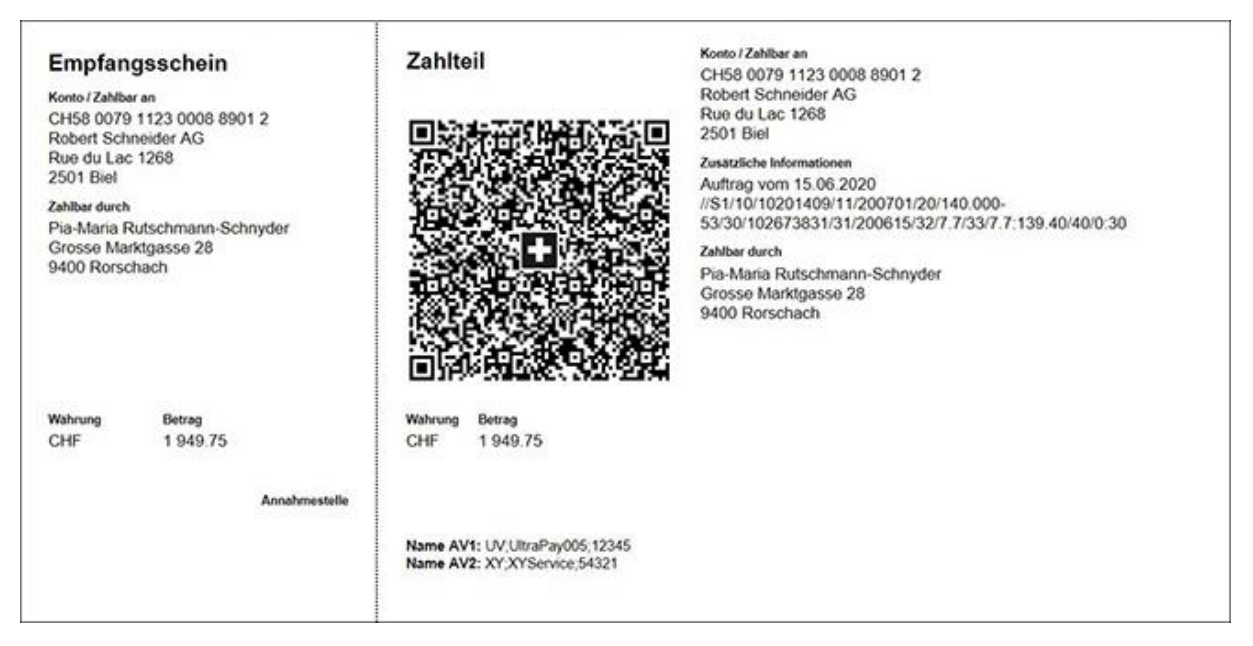

# **2. Was gilt es zu beachten?**

Damit die Umstellung auf die QR-Rechnung reibungslos verläuft, sind gewisse Punkte zu beachten. In den nachfolgenden Abschnitten wird erklärt, auf was Rechnungsempfänger und -steller bei der Umstellung achten müssen, um ab 30. Juni 2020 von den Vorteilen der QR-Rechnung profitieren zu können.

**Die Kurzfassung:** Stellen Sie als Rechnungsempfänger sicher, dass Sie ab 30. Juni 2020 QR-Rechnungen effizient bezahlen können. In der Rolle des Rechnungsstellers empfehlen wir, die Einführungsphase abzuwarten. Je nach Verlauf dieser Phase ist es dann angezeigt, die Prozesse der Rechnungsstellung zu analysieren und diese in der einen oder anderen Form anzupassen.

# **3. Umgang mit dem QR-Code als Rechnungsempfänger**

## **3.1. Zahlvarianten**

Die QR-Rechnung kann auf vier Varianten bezahlt werden:

#### **1. Via Mobile Banking**

Mobile Banking-App auf dem Smartphone öffnen, Swiss QR-Code mit der QR-Reader-Funktion einscannen und mit einem Fingertipp die Zahlung auslösen.

#### **2. Via E-Banking**

E-Banking öffnen, Swiss QR-Code mit dem QR-Reader oder über Ihre PC-Kamera einscannen und einfach die Zahlung auslösen. Weiterhin steht natürlich auch die manuelle Erfassung der Angaben im E-Banking zur Verfügung.

#### **3. Per Post / Bank**

Die QR-Rechnung funktioniert wie ein bisheriger Einzahlungsschein und kann entweder am Schalter einer Postfiliale, in einer Partnerfiliale oder per Zahlungsauftrag im Couvert an die Bank resp. Post bezahlt werden.

## **4. Business-Software**

Bezahlung durch Verwendung einer Zahl- oder Kreditorensoftware.

## **3.2. Vorteile**

Folgende Vorteile erwarten Sie beim Bezahlen einer QR-Rechnung im Vergleich zur bisherigen Rechnung:

- Schnelle und einfache Bezahlung durch Scanning
- Reduzierung von Fehlerquellen, da die manuelle Erfassung wegfällt
- Sämtliche Zahlungsinformationen sind bereits im Code integriert, daher sollte ein Klick zur Zahlungsauslösung genügen
- Durch die enthaltenen Rechnungsinformationen wird ein automatischer Buchhaltungsabgleich möglich
- Lediglich Kontrolle der Zahlungsinformationen mittels Textangaben im Zahlteil

## **3.3. Schritte / Unsere Empfehlungen für die Umstellung als Rechnungsempfänger**

In der folgenden Tabelle sind die verschiedenen Bezahlmöglichkeiten, die notwendigen Schritte  $(\rightarrow)$  und spezifischen Empfehlungen ( $\bullet$ ) aufgeführt.

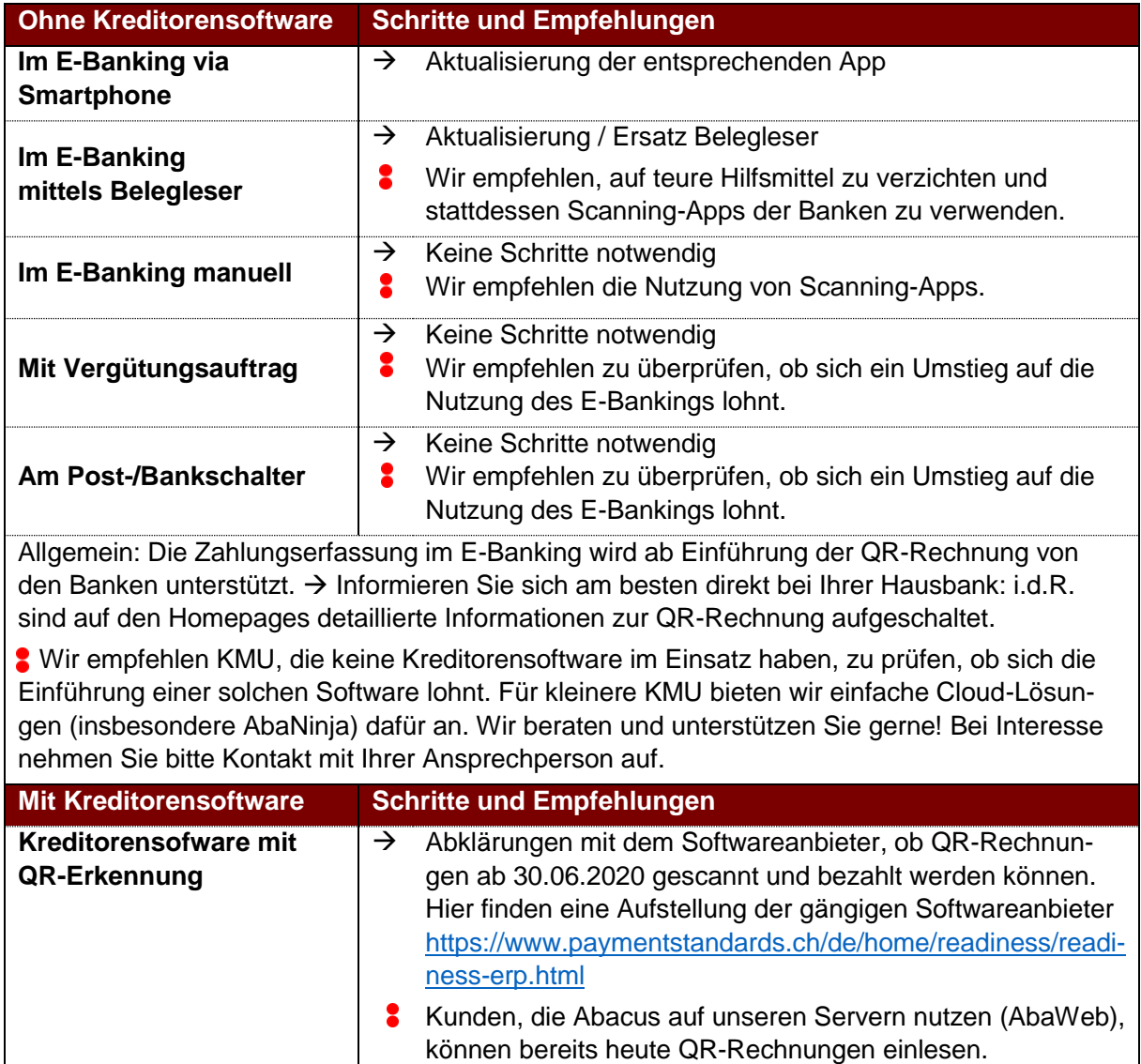

## **4. Umgang mit dem QR-Code als Rechnungssteller**

## **4.1. Rechnungsvarianten**

Die QR-Rechnung kann in folgenden Varianten erstellt werden:

- 1. **QR-Rechnung mit QR-Referenz und QR-IBAN** Die QR-Referenz entspricht der heutigen ESR-Referenz und ermöglicht den Abgleich von Rechnungen mit Zahlungen in der Schweiz und Liechtenstein.
- 2. **QR-Rechnung ohne Referenz** Dies ersetzt den Einzahlungsschein ohne ESR-Referenz.
- 3. **QR-Rechnung mit Creditor Reference (SCOR) und QR-IBAN** Die Creditor Reference übt die gleiche Funktion wie eine QR-Referenz aus. Die Berechnung erfolgt aufgrund einer anderen Logik und wird im internationalen Zahlungsverkehr eingesetzt.

## **4.2. Vorteile**

- Aufwandsverringerung durch vereinfachte Rechnungsstellung
- Rechnungen selber auf weissem, perforiertem Papier drucken; keine Bestellung vorbedruckter Einzahlungsscheine mehr notwendig
- ESR-Referenznummern können weiterverwendet werden (QR-Referenz)
- Kombination von Referenz und Mitteilung möglich
- Felder für Betrag bzw. Zahler können freigelassen werden
- Effizientere Zahlungsüberwachung
- Einsatz alternativer Verfahren (z.B. eBill)

## **4.3. Schritte / Unsere Empfehlungen für die Umstellung als Rechnungsempfänger**

In der folgenden Tabelle sind die verschiedenen Bezahlmöglichkeiten, die entsprechenden Schritte  $(\rightarrow)$  und unsere spezifischen Vorschläge und Hinweise ( $\overline{\bullet}$ ) aufgeführt.

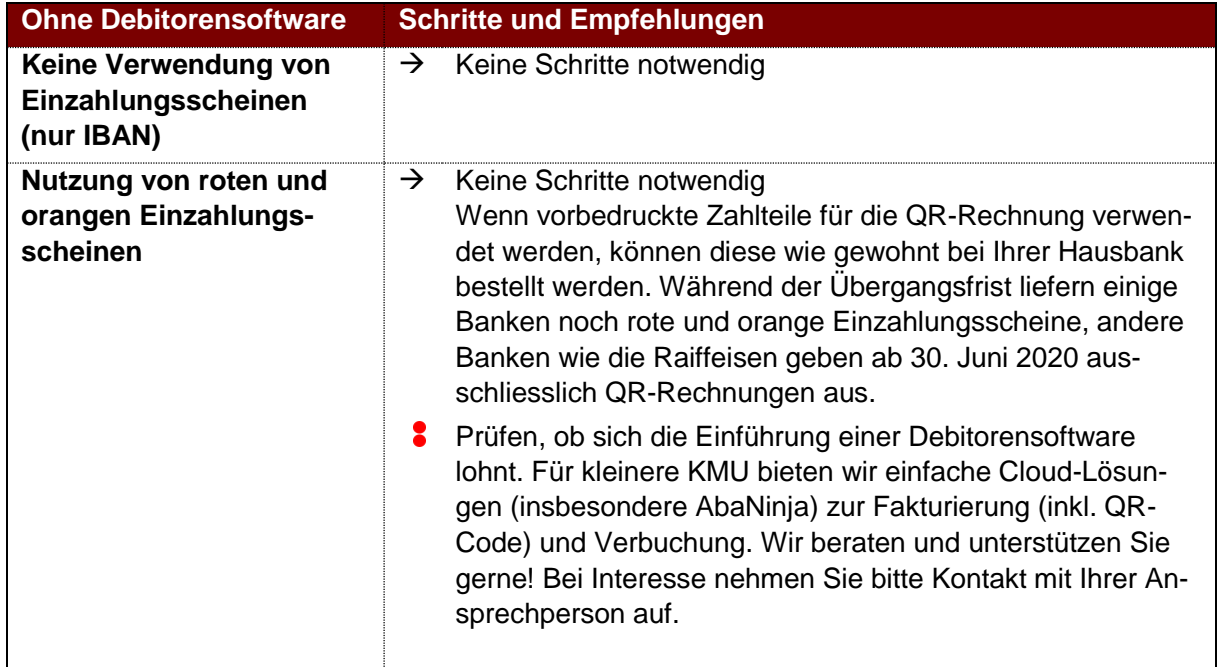

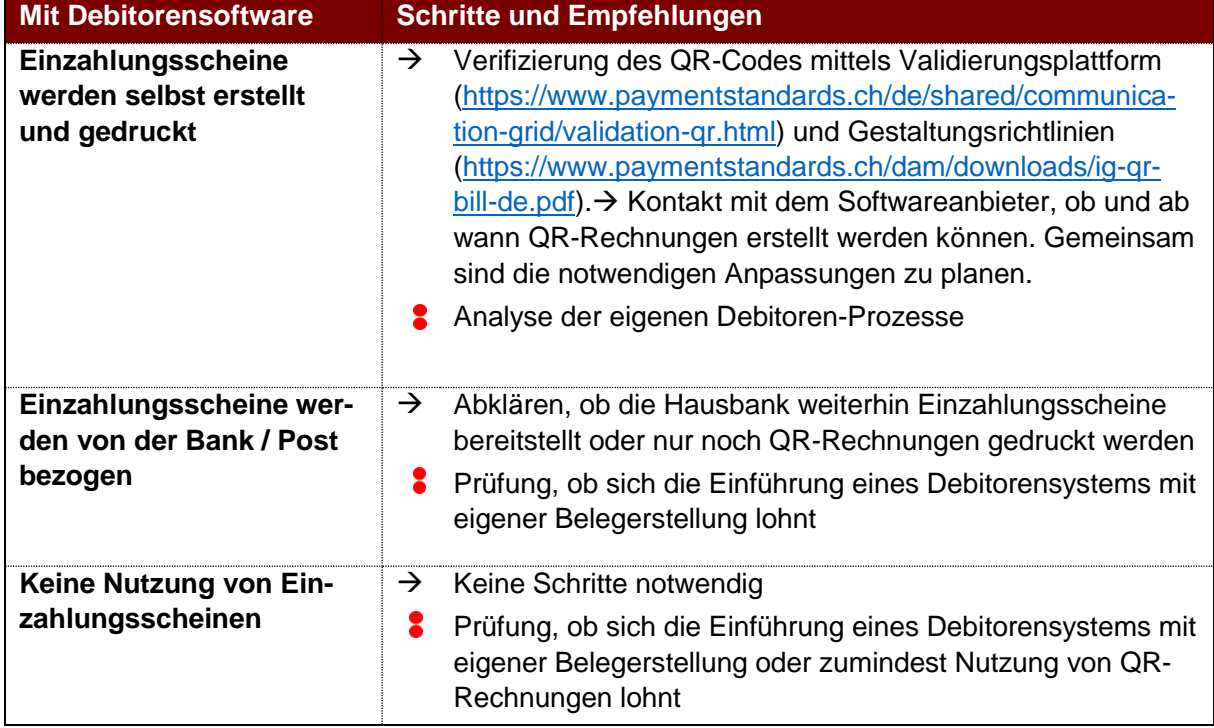

# **5. Fazit: QR-Rechnung als Chance nutzen!**

Die Umstellung auf die neue QR-Rechnung bietet die Chance, eigene Fakturierungs- und Zahlprozesse zu analysieren und gegebenenfalls zu aktualisieren. Wir unterstützen und beraten Sie gerne in sämtlichen Fragen zur QR-Rechnung! Nehmen Sie am besten direkt Kontakt mit Ihrer Ansprechperson auf und wir klären gemeinsam Ihre Bedürfnisse und mögliche Lösungsansätze.

## **Weiterführende Links**

- QR-Rechnung: Was Sie tun müssen <https://www.huessergmuer.ch/aktuell/23-4-20>
- Informations-Website der SIX zur QR-Rechnung <https://www.einfach-zahlen.ch/de/home.html>
- Factsheet Private <https://www.einfach-zahlen.ch/dam/download/qrrechnung/six-qr-factsheet-private-de.pdf>
- Factsheet KMU <https://www.einfach-zahlen.ch/dam/download/qrrechnung/six-flyer-qr-191001-de.pdf>
- Schweizer Implementation Guidelines QR-Rechnung <https://www.paymentstandards.ch/dam/downloads/ig-qr-bill-de.pdf>
- Validierungsplattform vom Swiss QR-Code <https://www.paymentstandards.ch/de/home/software-partner/platform.html>
- Übersicht über die Readiness der Softwarepartner, Finanzinstitute und Softwareversionen in pain.001 <https://www.paymentstandards.ch/de/home/readiness.html>

#### **Autoren**

- Ruedi Gmür, Leiter Treuhand, dipl. Treuhandexperte, ruedi.gmuer@huessergmuer.ch
- Michelle Zimmermann, Sachbearbeiterin Treuhand, Betriebsökonomin FH michelle.zimmermann@huessergmuer.ch

## **Ansprechpersonen**

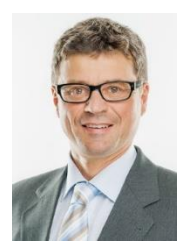

• Ruedi Gmür, Leiter Treuhand dipl. Treuhandexperte [ruedi.gmuer@huessergmuer.ch](mailto:ruedi.gmuer@huessergmuer.ch)

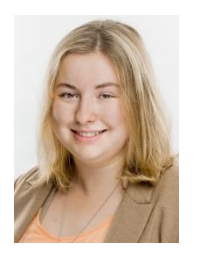

 Michelle Zimmermann, Sachbearbeiterin Treuhand Betriebsökonomin FH [michelle.zimmermann@huessergmuer.ch](mailto:michelle.zimmermann@huessergmuer.ch)

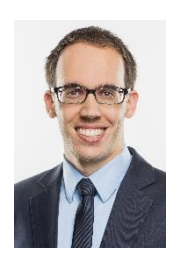

• Nicolas Lucy, Mandatsleiter dipl. Treuhandexperte [nicolas.lucy@huessergmuer.ch](mailto:nicolas.lucy@huessergmuer.ch)

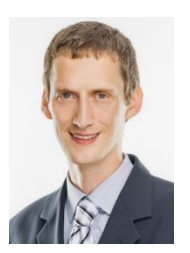

 Thomas Rimann, Mandatsleiter dipl. Treuhandexperte [thomas.rimann@huessergmuer.ch](mailto:thomas.rimann@huessergmuer.ch)